## Fichier:Marcus le Cactus by Crayon Laser IMG 2261.JPG

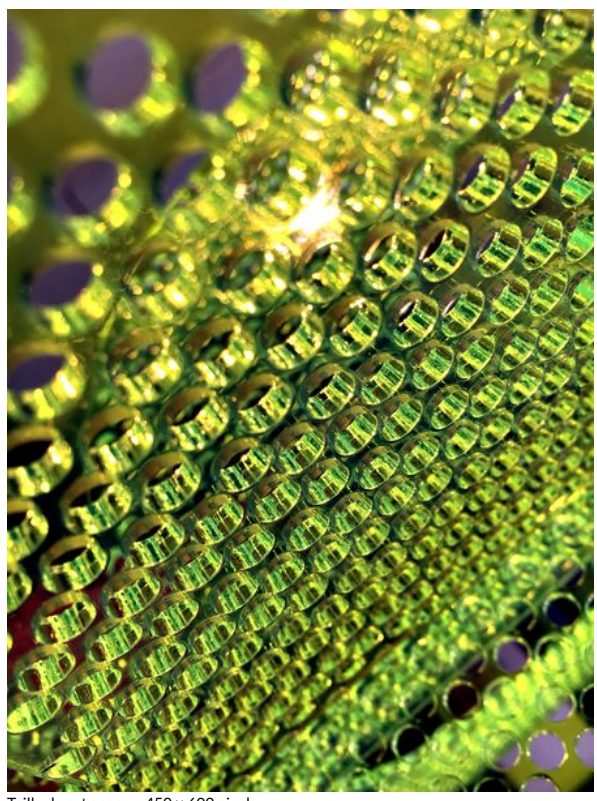

Taille de cet aperçu :450 × 600 [pixels.](https://wikifab.org/images/thumb/b/b9/Marcus_le_Cactus_by_Crayon_Laser_IMG_2261.JPG/450px-Marcus_le_Cactus_by_Crayon_Laser_IMG_2261.JPG)

Fichier [d'origine](https://wikifab.org/images/b/b9/Marcus_le_Cactus_by_Crayon_Laser_IMG_2261.JPG) (3 024 × 4 032 pixels, taille du fichier : 3,86 Mio, type MIME : image/jpeg)

Fichier téléversé avec MsUpload on [Spécial:AjouterDonnées/Tutorial/Marcus\\_le\\_Cactus\\_by\\_Crayon\\_Laser](https://wikifab.org/wiki/Sp%25C3%25A9cial:AjouterDonn%25C3%25A9es/Tutorial/Marcus_le_Cactus_by_Crayon_Laser)

## Historique du fichier

Cliquer sur une date et heure pour voir le fichier tel qu'il était à ce moment-là.

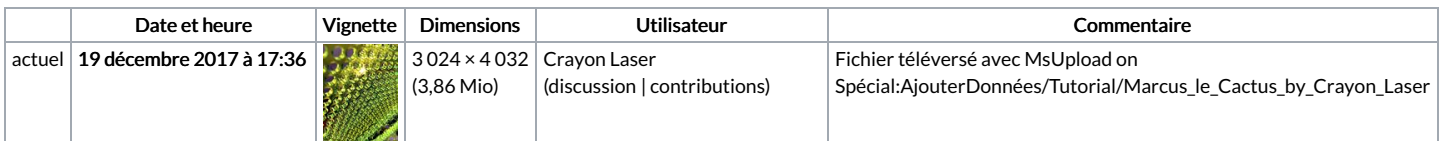

Vous ne pouvez pas remplacer ce fichier.

## Utilisation du fichier

Le fichier suivant est un doublon de celui-ci (plus de [détails](https://wikifab.org/wiki/Sp%25C3%25A9cial:Recherche_fichier_en_double/Marcus_le_Cactus_by_Crayon_Laser_IMG_2261.JPG)) :

[Fichier:Météor](https://wikifab.org/wiki/Fichier:M%25C3%25A9t%25C3%25A9or_-_Terrarium_-_Design_by_Crayon_Laser_IMG_2261.JPG) - Terrarium -Design by Crayon Laser IMG 2261.JPG

Aucune page n'utilise ce fichier.

## Métadonnées

Ce fichier contient des informations supplémentaires, probablement ajoutées par l'appareil photo numérique ou le numériseur utilisé pour le créer. Si le fichier a été modifié depuis son état original, certains détails peuvent ne pas refléter entièrement l'image modifiée.

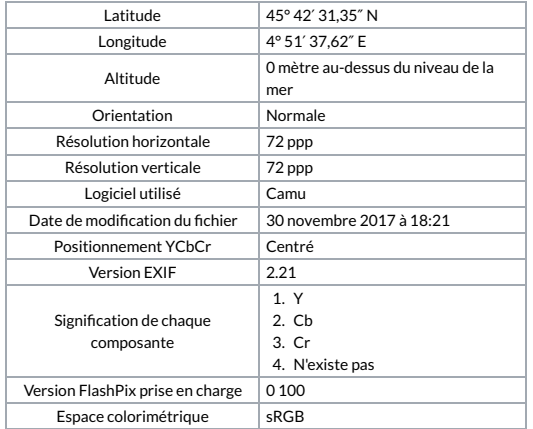

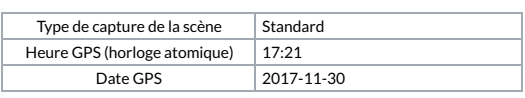